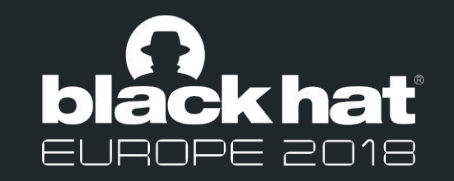

#### Cloud-Native Sandboxes for Microservices: Understanding New Threats and Attacks

Tongbo Luo (Chief AI Security Scientist, JD.com)

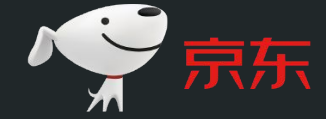

Zhaoyan Xu (Principal Security Researcher, Palo Alto Networks)

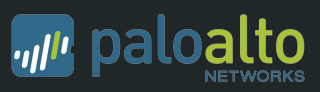

#### About Us

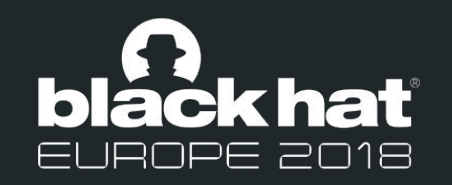

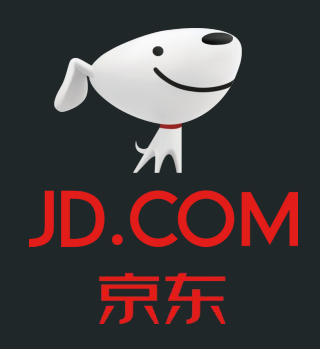

2014: Listed on Nasdaq (NASDAQ: JD) 2017: Fortune 500 Company (Rank 261) 2017: More than 1 Billion Active Customer 2018: Google Invest \$500M

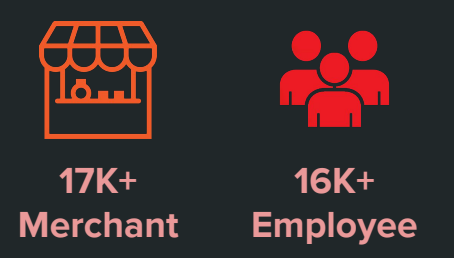

#### Tongbo Luo - Chief AI Security Scientist - JD.com

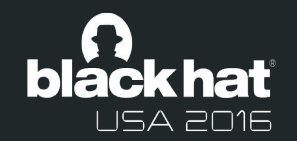

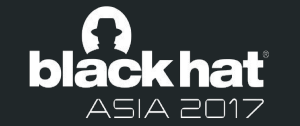

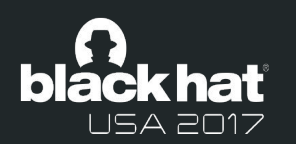

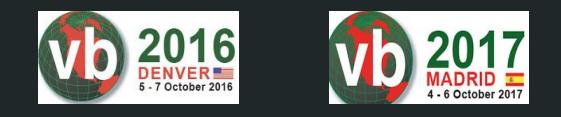

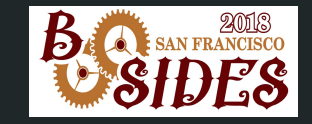

About Us

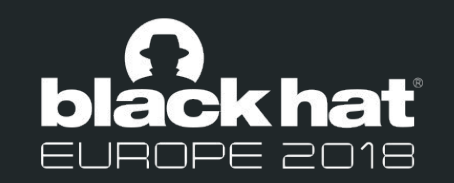

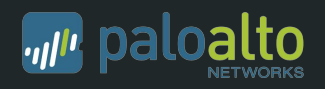

#### Zhaoyan Xu (Principal Security Researcher, Palo Alto Networks)

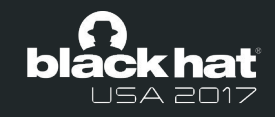

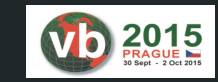

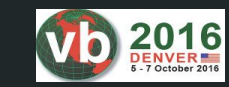

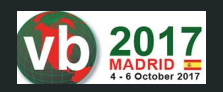

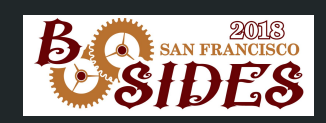

# Agenda

- Introduction
- New Challenges
- **•** System Design
	- Overview
	- Core Design Issue
- Parallel Execution and Alignment Analysis
- Case Study and Usage
	- Path Transversal
	- RCE
	- Authentication Bypass
	- Sandbox Escape

#### Introduction

- Container = Namespace + cGroup
- Cloud-native and container-based cluster
- Orchestrators Kubernetes
- **•** Container Security
	- Image Vulnerability
	- Docker/K8s Vulnerability
- Defense
	- Static Image Scanner
	- Dynamic Runtime Prevention/Detection

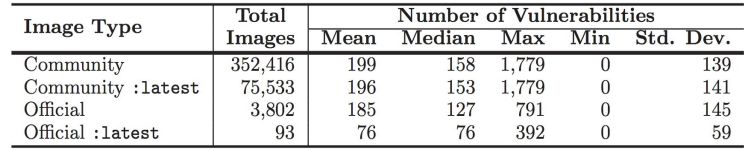

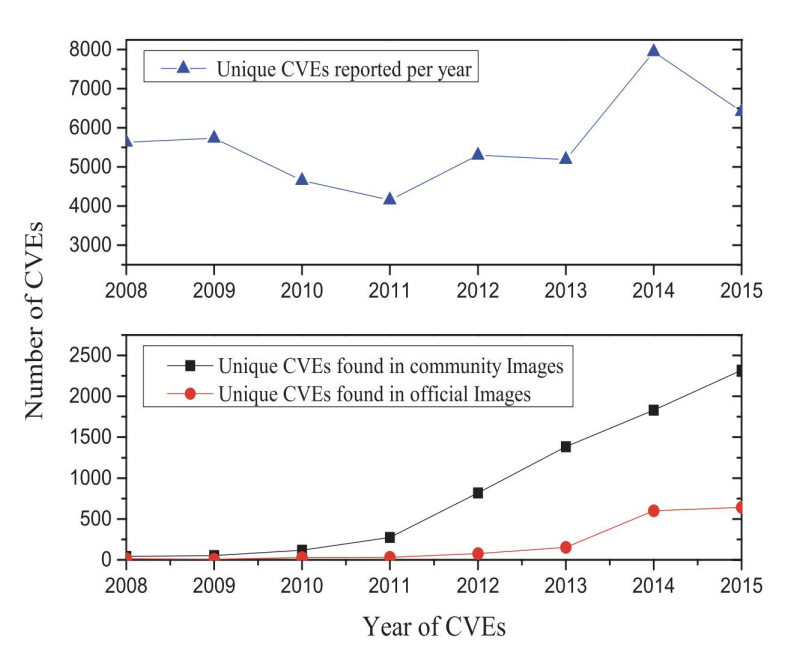

Source: A Study of Security Vulnerabilities on Docker Hub

# New Challenges

Problem-Side:

Missing a novel sandbox tool to discover container-based threats.

Opportunity-side:

Rethink the design of traditional sandbox.

New Features to Improve the Detection.

Context-Awareness

Parallel Execution

#### Container Sandbox Design - Core Question

#### **Q1: How to make it convenience to use sandbox in container-based cloud?**

Q2: How to efficiently retrieve and build the context for sandbox?

Q3: How to collect sample behaviors in sandbox?

Q4: How to analyze the sample behaviors beyond existing detection mechanism?

# Q1 - Integrated into Orchestrator

- Using CRD to extend the k8s APIs
	- Introduce our custom-defined-resource type "sandbox"
	- No learning curve to manage container sandboxes.
- Example
	- Using YAML file to create a sandbox
	- With sample data (URL) and context info (image name)

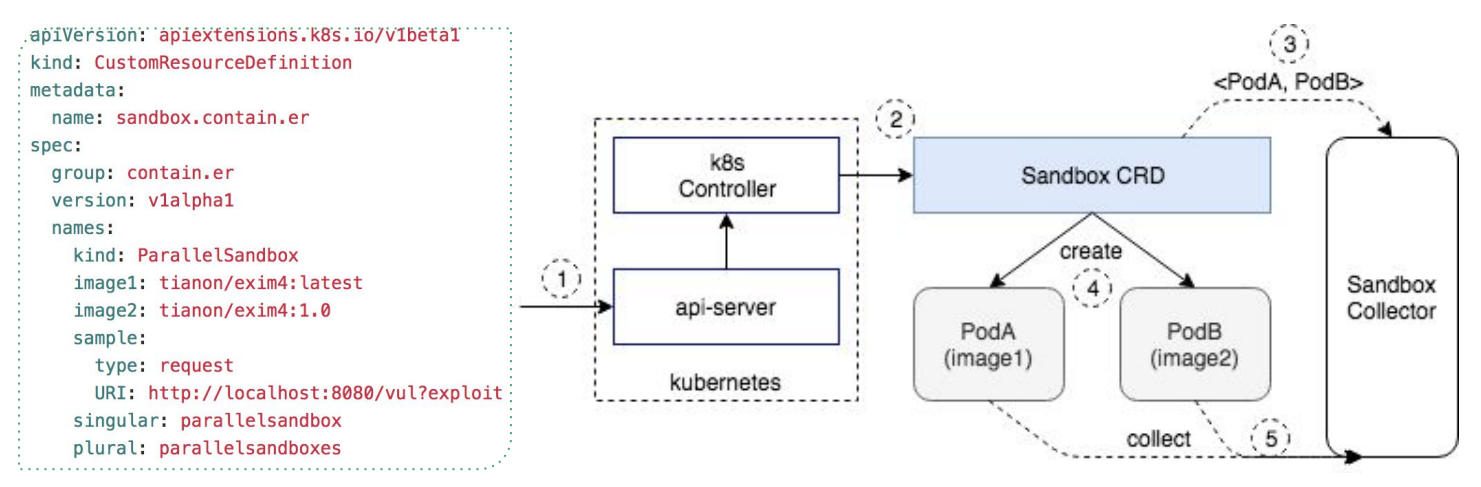

### Container Sandbox Design - Core Question

Q1: How to make it convenience to use sandbox in container-based cloud?

**Q2: How to efficiently retrieve and build the context for sandbox?**

Q3: How to collect sample behaviors in sandbox?

Q4: How to analyze the sample behaviors beyond existing detection mechanism?

# Q2 - EnvBuilder

- Rebuild the client's context for environment-sensitive detection.
- Input = Sample + Context
	- Explicit Way ( User Upload DockerFile/Image Name)
	- Implicit Way ( Retrieve Context from Orchestrators)

# Q2 - Hard Isolation: Kata or gVisor

Run Sandbox in the Kata (Hypervisor-based Container Runtime)

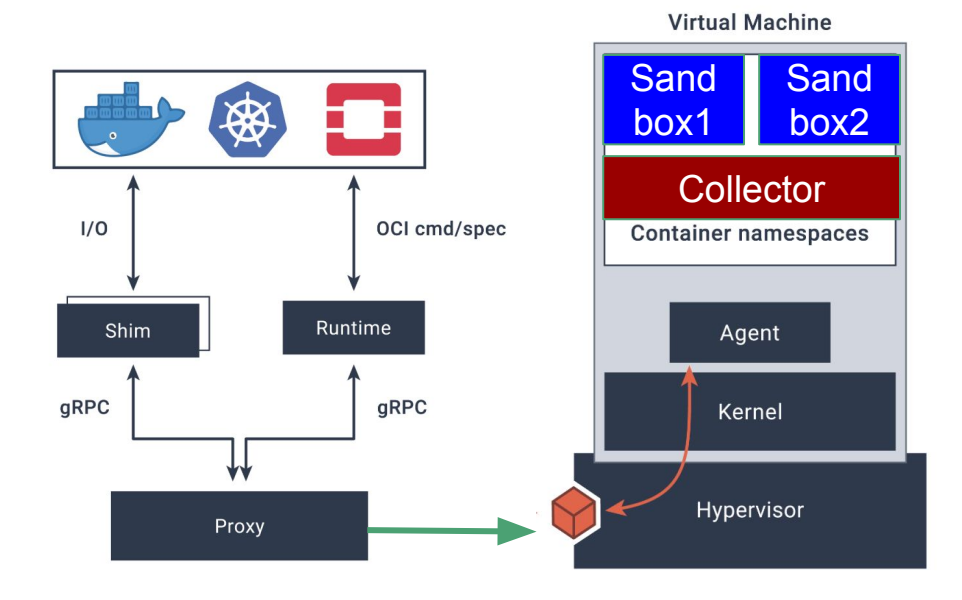

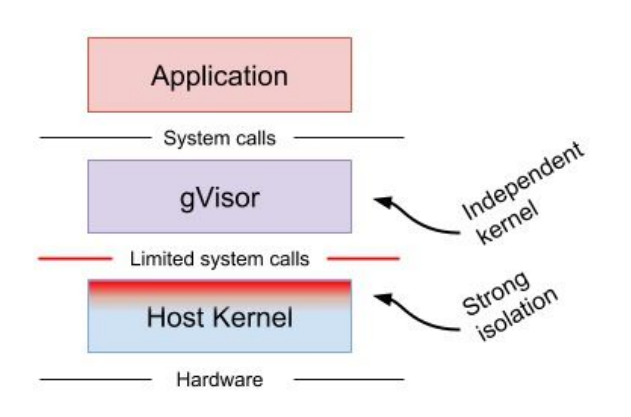

### Container Sandbox Design - Core Question

Q1: How to make it convenience to use in microservice cloud?

Q2: How to efficiently retrieve and build the context for sandbox?

#### **Q3: How to collect sample behaviors in sandbox?**

Q4: How to analyze the sample behaviors beyond existing detection mechanism?

# Q3 - Syscall Collection

- **● Sysdig**
	- based-on tracepoint + vring buffer
- eBPF -- enhancements to BPF (Berkeley Packet Filter)
	- BPF Compiler Collection (bcc)
	- Linux 4.x series
- auditd
	- Linux Audit system
	- o Integrated to kernel since v2.6.9

### Container Sandbox Design - Core Question

Q1: How to make it convenience to use in microservice cloud?

Q2: How to efficiently retrieve and build the context for sandbox?

Q3: How to collect sample behaviors in sandbox?

**Q4: How to analyze the sample behaviors beyond existing detection mechanism?**

#### Parallel Execution and Alignment Analysis

#### Parallel Execution

- 1. Run Two containers created from the same image in parallel.
- 2. Feed two similar inputs to each container at the same time.
- 3. Collected behaviours.
- 4. Find the Differences between two behaviours.

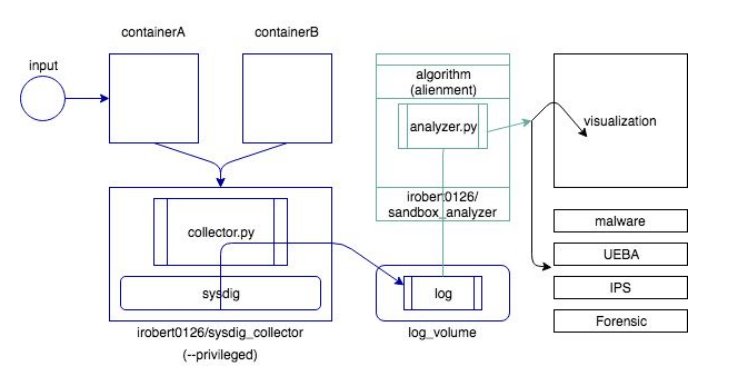

# Raw Data to Syscall Sequence

● **Raw Data**:

ruby3760A [27726, 21:43:14, |> 1 [puma, 3818, 1, 14039, 18] [getsockopt, net] Data

**Container** name **Metadata** [event\_num, time, direction] Caller's Info [proc\_name, pid, vpid, tid, vtid] Syscall Info Exposed the cystal internal catalog buffer

- 1. Group syscalls based on container-name and pid
- 2. Extract the syscall name
- 3. Map syscall name to an unique char

[open read write read read close]  $\rightarrow$  [1 a q a a 5]

# Performance Issue

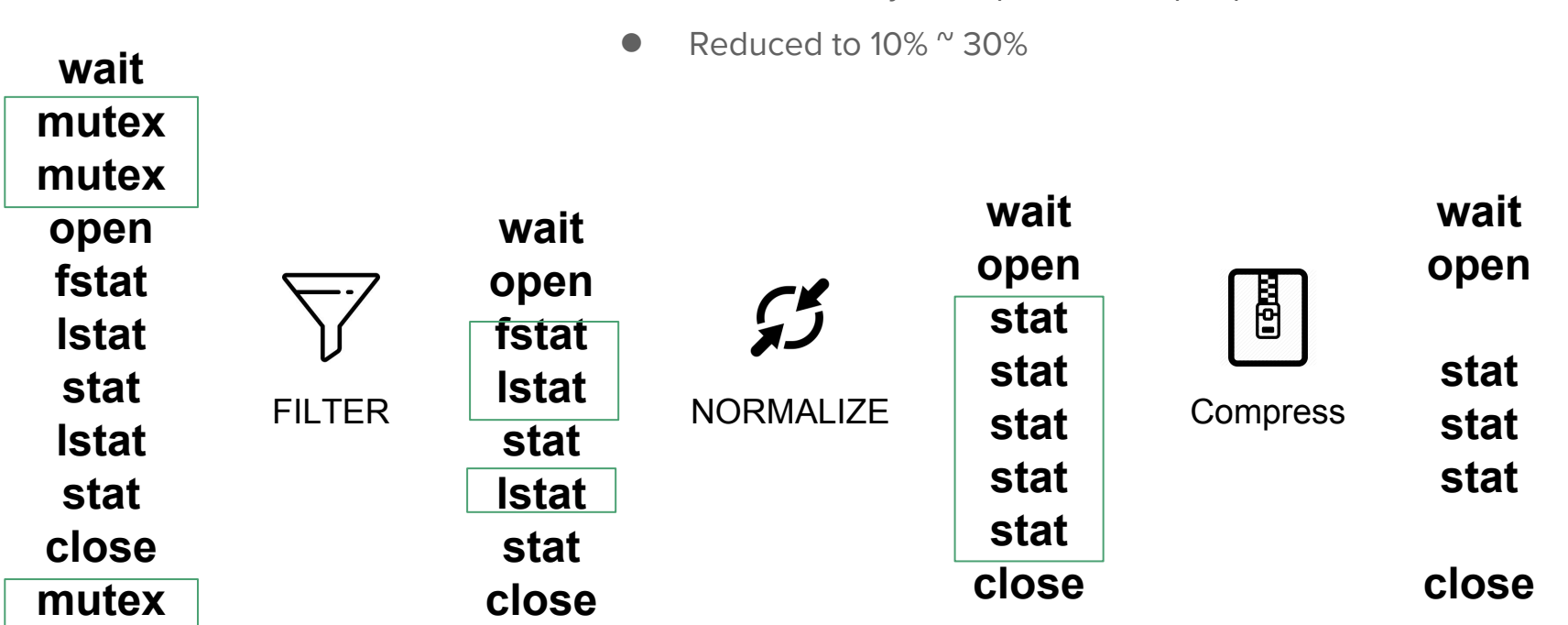

**•** Syscall Sequence is too long

● 1000~5000 syscalls per second per process

# Scoring Function

● Quality of Scoring Function → Quality of Alignment Result

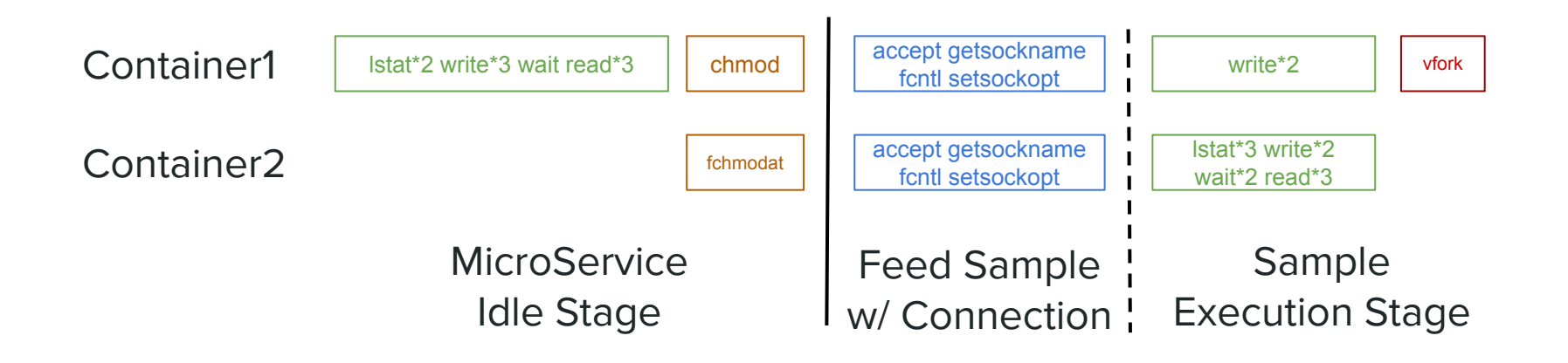

# Scoring Function

#### **Traditional Scoring Function Result**

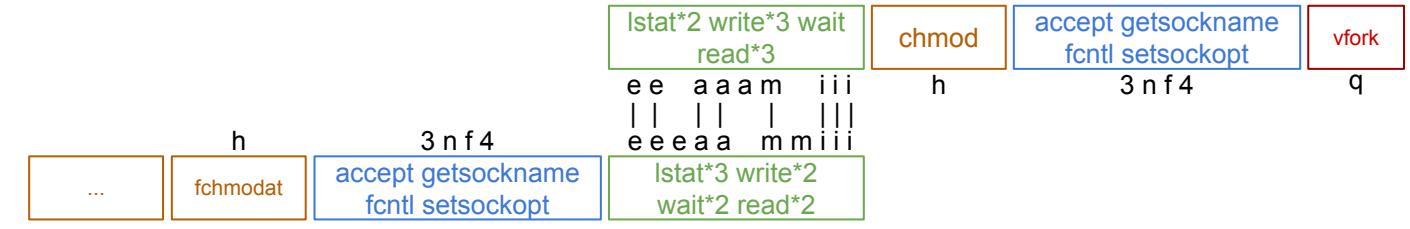

#### **Ideal Result**

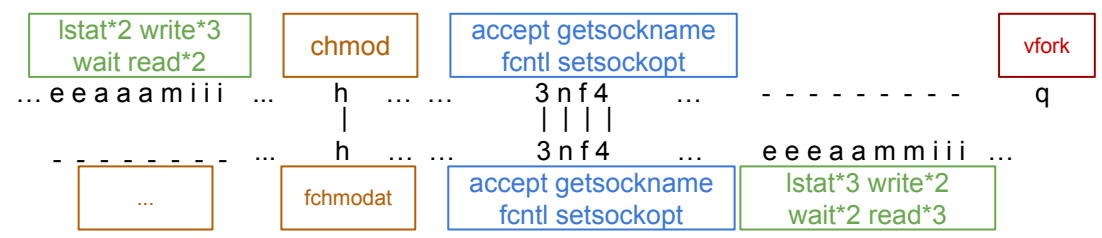

● Ideal Alignment Result: syscalls from the same stage are aligned.

# Scoring Function

Our Customized Scoring Function for sandbox

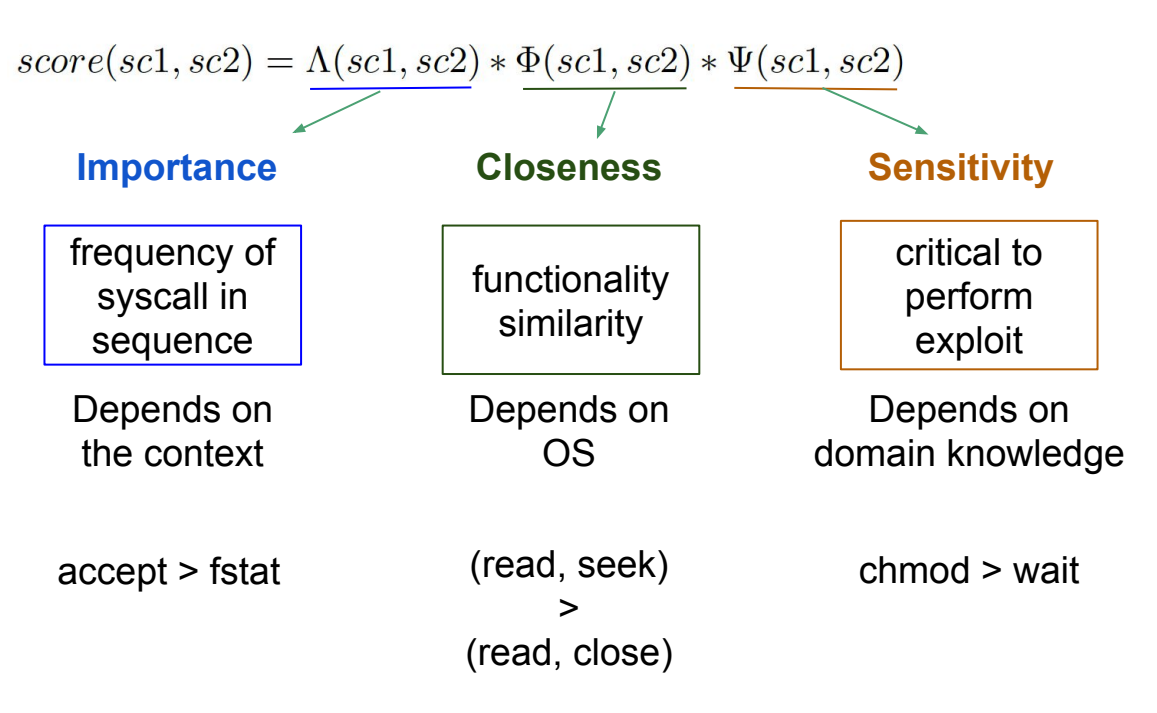

## Case Study and Practical Usage

Effectiveness:

Can we pinpoint exactly exploitation fraction from alignment result?

Can we generalize a pattern for each type of attack?

# Case Study - Path Traversal

(CVE-2018-7490) @ uWSGI PHP plugin

curl http://localhost:8080/..%2f..%2f..%2f..%2f..%2fetc/passwd attack

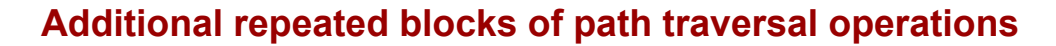

open, fcntl, getdents, getdents, close, stat, stat, stat

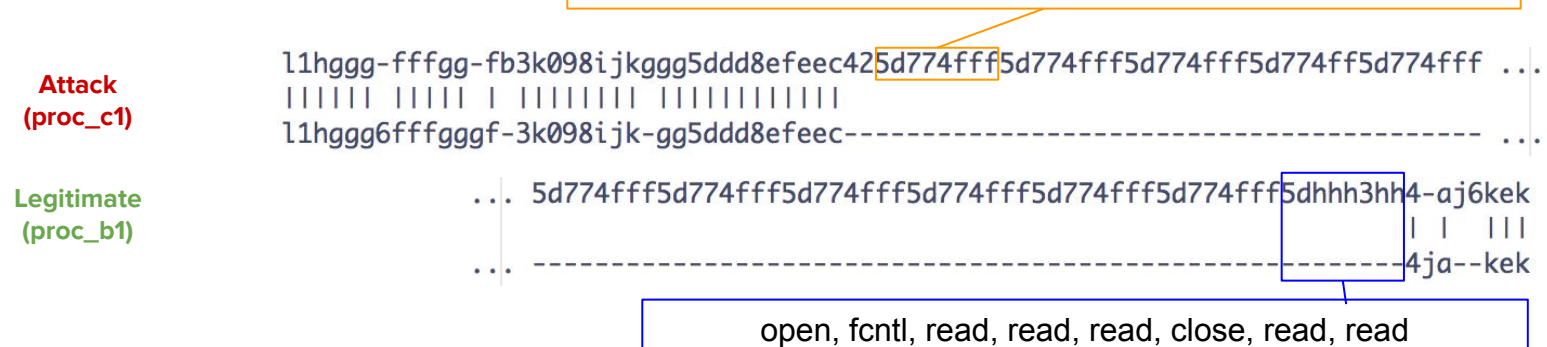

#### Case Study - Remote Command Execution (RCE)

Vulnerability CVE-2016-4977 @ Spring Security OAuth

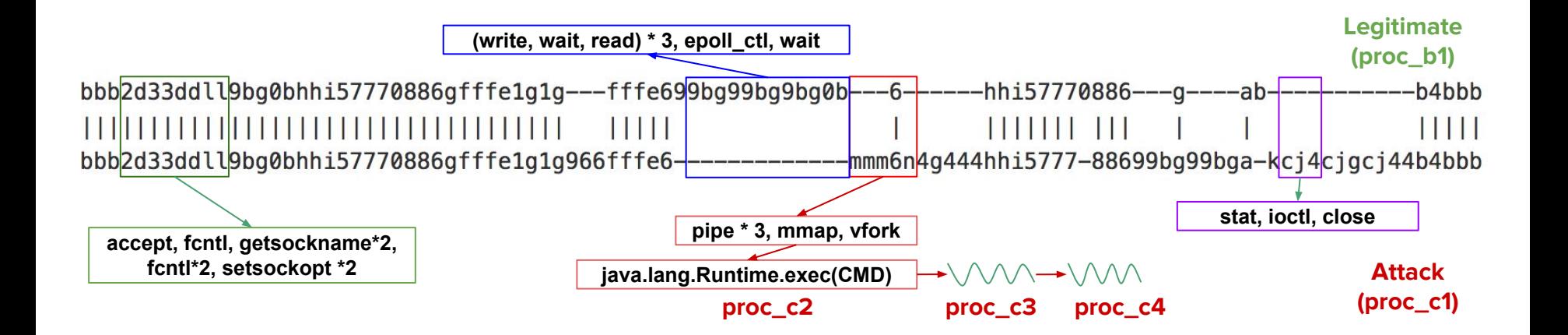

# Case Study - Remote Command Execution (RCE)

Vulnerability CVE-2017-5638 @ Jakarta plugin in Apache Struts

- Content-Type arbitrary command execution

Embed injected OGNL script in "Content-Type" field from HTTP header

(#container=#context['com.opensymphony.xwork2.ActionContext.container']) (#cmds=(#iswin?{'cmd.exe','/c',#cmd}:{'/bin/bash','-c',#cmd}))

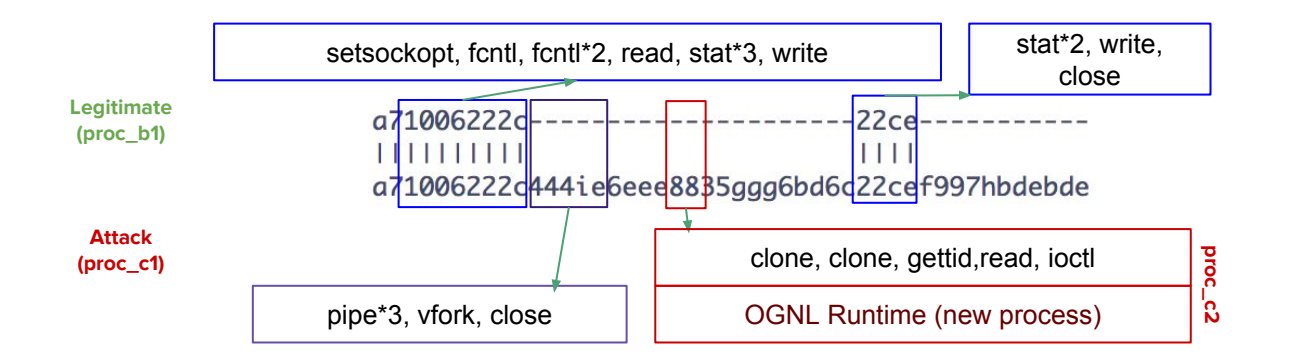

# Case Study - Remote Command Execution (RCE)

Vulnerability CVE-2017-11610 @ Supervisord

- client/server system to monitor/control processes on UNIX-like OSes.

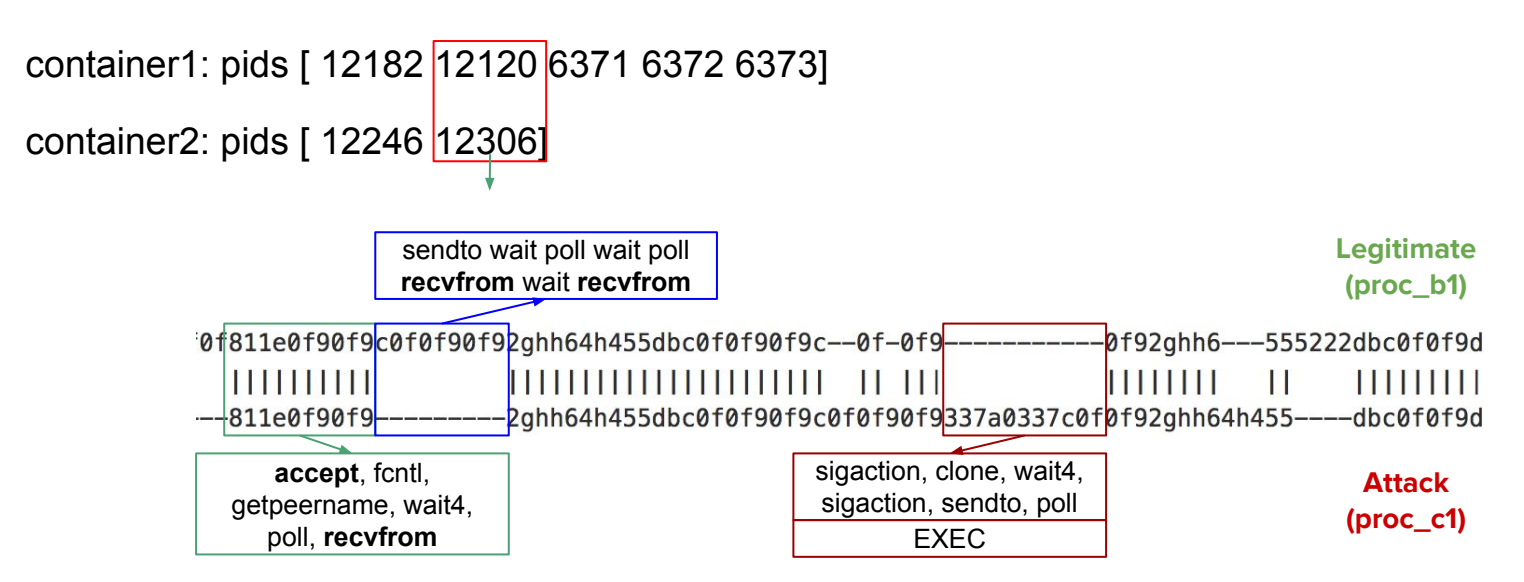

# Case Study - Authentication Bypass

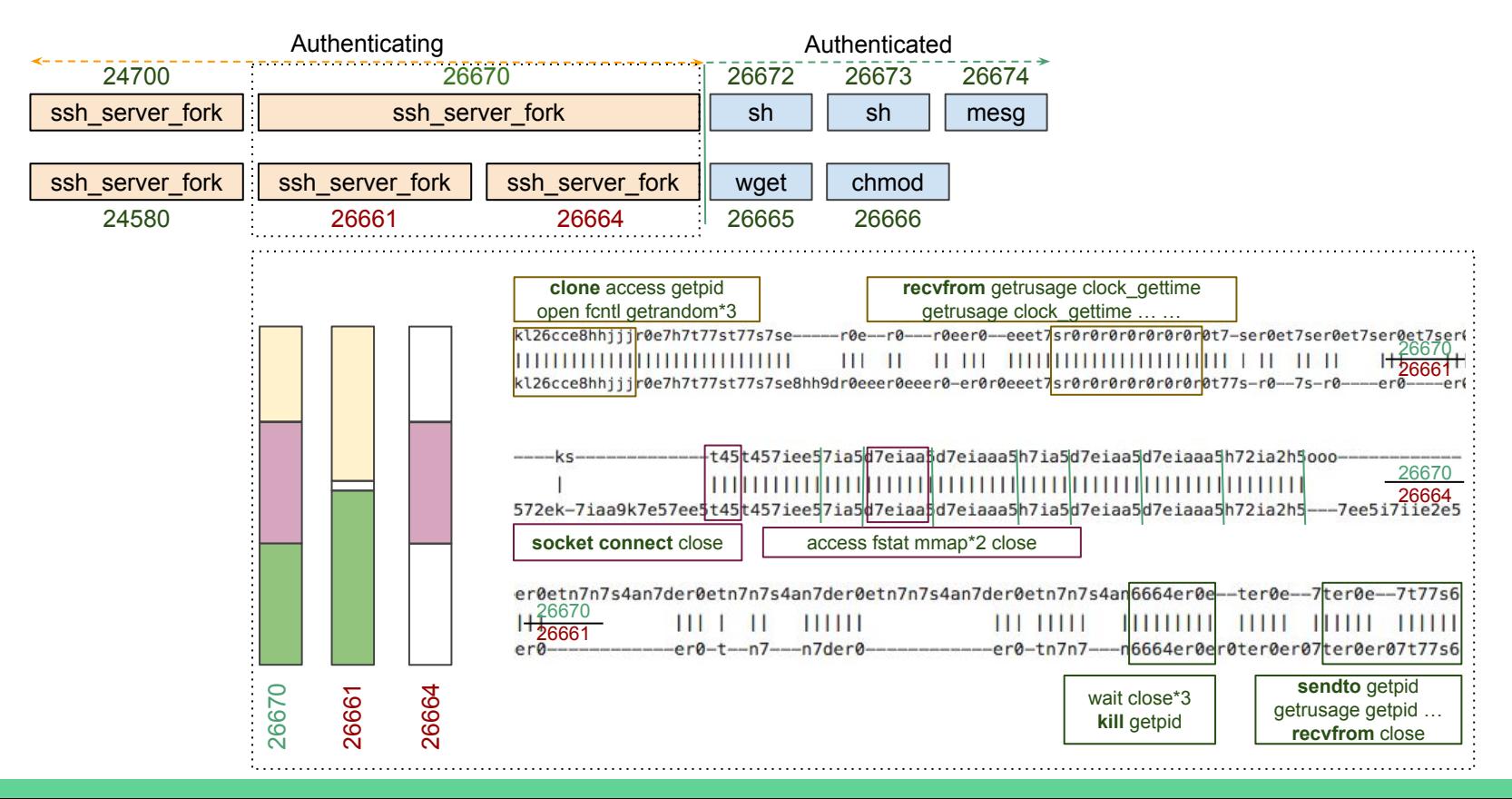

# Case Study - JVM sandbox Escape

Vulnerability CVE-2015-1427 @ Elasticsearch

- full-text search engine
- Bypassing the Sandbox with Reflection:

java.lang.Math.class.forName("java.lang.Runtime").getRuntime().exec("id").getText()

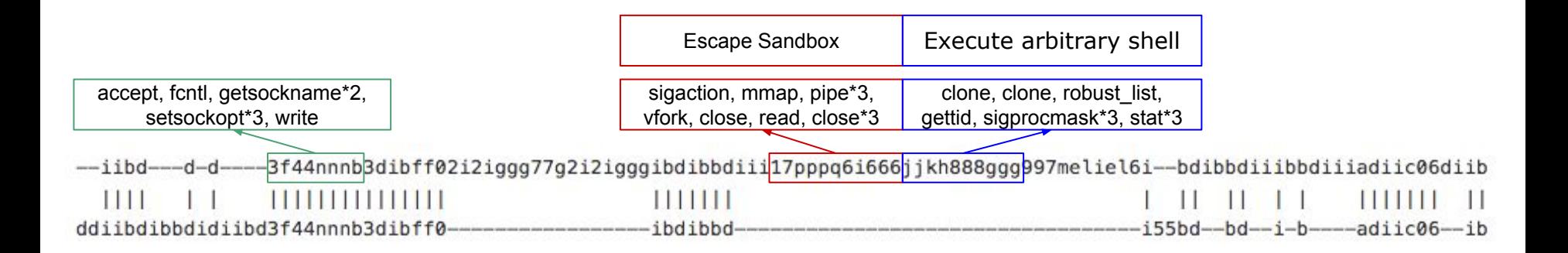

- More detail in the white paper
	- Evaluation Result
	- Future work
- $\bullet$  Q & A

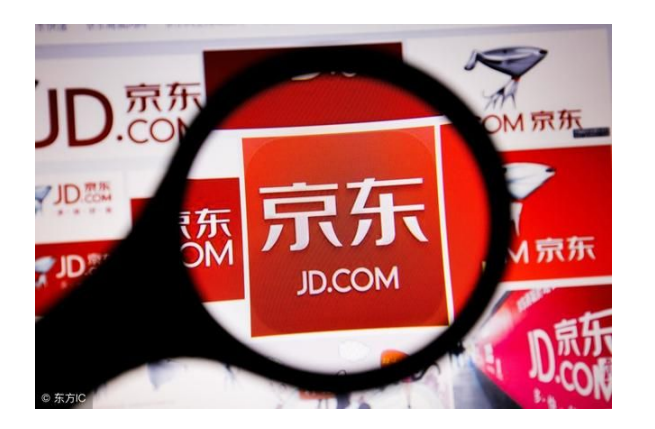

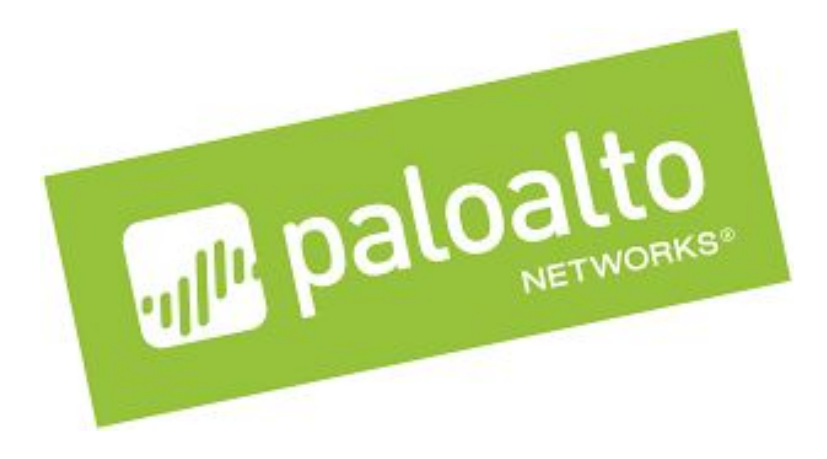